---------- Forwarded message --------- From: [<esdm-ops@tsscindia.com>](mailto:esdm-ops@tsscindia.com) Date: Thu, Jul 4, 2019 at 8:51 PM Subject: ESDM Seat Allotment for July'19 for Foundation of Modern Studies To: [<fmsdelhi59@gmail.com>](mailto:fmsdelhi59@gmail.com), [<fmodernstudies@gmail.com>](mailto:fmodernstudies@gmail.com) Cc: [<regionalheadnorth@tsscindia.com>](mailto:regionalheadnorth@tsscindia.com), [<assessments@tsscindia.com>](mailto:assessments@tsscindia.com)

Dear Training Partner,

With regard to the allocation of seats under 40% criteria (allocated for Service Sector (Repair/ Maintenance) courses to boost Entrepreneurship/ Self-Employment), projections from Training Partners were received.

1. Based on your projections, previous performance and availability of seats with PMU, **your allotment for the Month-July'19, as approved by PMU is attached, please**.

2. You are required to immediately upload the Batches as per allotted numbers and forward confirmation of starting of the batches. *Last date and time for uploading the data for this allotment on ESDM portal is 11:59 AM on 25th July 2019* failing which the allotment of batch(es) would be considered to be surrendered and the seats allotted would return back into the main vacancy pool for allotment to others.

3. Since you have already submitted the excel sheet of enrolled candidates, based on which this allotment is being made to you, there is no reason for not uploading the data within the assigned time.

4. **We have been directed to stop future allocations to the TPs who do not meet the timely uploading requirements**. Please concentrate on **uploading the correct data e.g. scanned clear photo, concessional category certificates etc. and have these available with you. Your Batch Start Date should be after the date of seeking Batch Approval on the Portal.**

**5. Please remember to select the correct Course code while creating the batch.... it should start with prefix TL/ .... and end with suffix "N"**

- 6. The following files are attached for your information and quick reference:
- (a) TP Manual registration Process
- (b) TP Bulk uploading excel sheet
- (c) Batch Creation Process
- (d) Student Registration Bulk Uploading Process manual

In case of any problem or query, please call me during office hours.

## **Seat Allotment for Foundation of Modern Studies is as follows:**

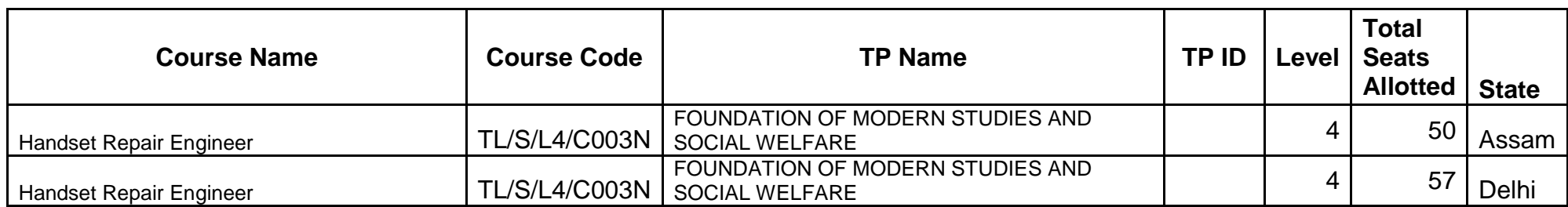

## **Summary of allocation:**

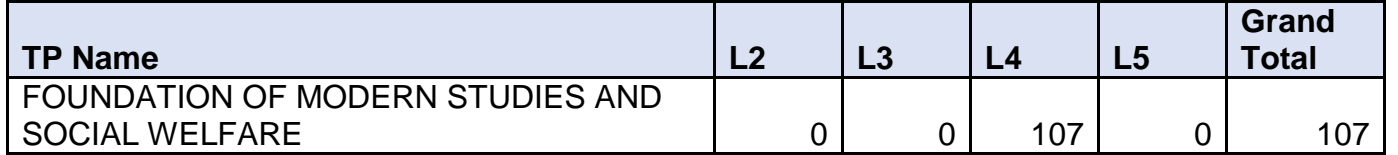

Regards Sujandeep 8377004163 **Disclaimer**: Privileged/Confidential information may be contained in this message and may be subject to legal privilege. Access to this e-mail by anyone other than the intended is unauthorized. If you are not the intended recipient (or responsible for delivery of the message to such person), you may not use, copy, distribute or deliver to anyone this message (or any part of its contents ) or take any action in reliance on it. In such case, you should destroy this message, and notify us immediately. Telecom Sector Skill Council (TSSC India, or the Organization hence forward) cannot accept responsibility for any loss or damage arising from the use of this e-mail or attachments.The views, opinions, conclusions and other information expressed in this electronic mail are not given or endorsed by the organization unless otherwise indicated by an authorized representative independent of this message.